## **4731 CAD Tischler:in Aufbau Planen mit AutoCAD**

Aufbauend auf den CAD-Tischler:in Grundlagen werden weitere Befehle und Möglichkeiten von AutoCAD für diverse Pläne im Bereich Tischlerei behandelt. Der Hauptteil des Aufbaukurses beinhaltet die wichtigsten Befehle für die Konstruktion in der dritten Ebene (3D) in paralleler und perspektivischer Darstellung. Ziel ist des Kurses ist es, 3D Konstruktionen und perspektivische Ansichten zu erstellen.

## **Die Zielgruppe:**

Tischler:innen, Führungskräfte, Fachschul- und HTL Absolvierende, Meister und Raumgestalter.

## **Die Trainingsinhalte:**

- Für rationelles zeichnen und konstruieren werden unter anderem die Befehle Block einfügen, Block erstellen, WBlock, sowie Teile und Objekte von Zeichnungen untereinander tauschen und kopieren erläutert.
- Volumenkörper und Flächenkörper erstellen, Vereinigung, Differenz und Schnittmenge.
- Sie lernen die Werkzeuge zum Bearbeiten (Modellieren) von 3D-Volumenkörper kennen. Z.B.: Extrusion, Sweep, Erhebung, Rotation
- Weitere Editierbefehle sind 3D-Drehen, 3D-Spiegeln, Ausrichten, 3D-Fase, 3D-Abrunden, Querschnitt, Kappen, 2D Abbild.
- **E** Erstellen von visuellen Stilen
- Drucken in verschiedenen Maßstäben (Papier und Modellbereich) zusammen mit Layouts, über manuelle Ansichtsfenster und verdeckt plotten.

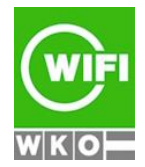